#### Higher Level Languages on Adaptive Run-Time System

Chao Huang Parallel Programming Lab University of Illinois at Urbana-Champaign

### **Motivation**

#### **Productivity and Performance**

 $\square$  Different algorithms  $\rightarrow$  different tools

□ Charm++/AMPI: powerful adaptive run time system

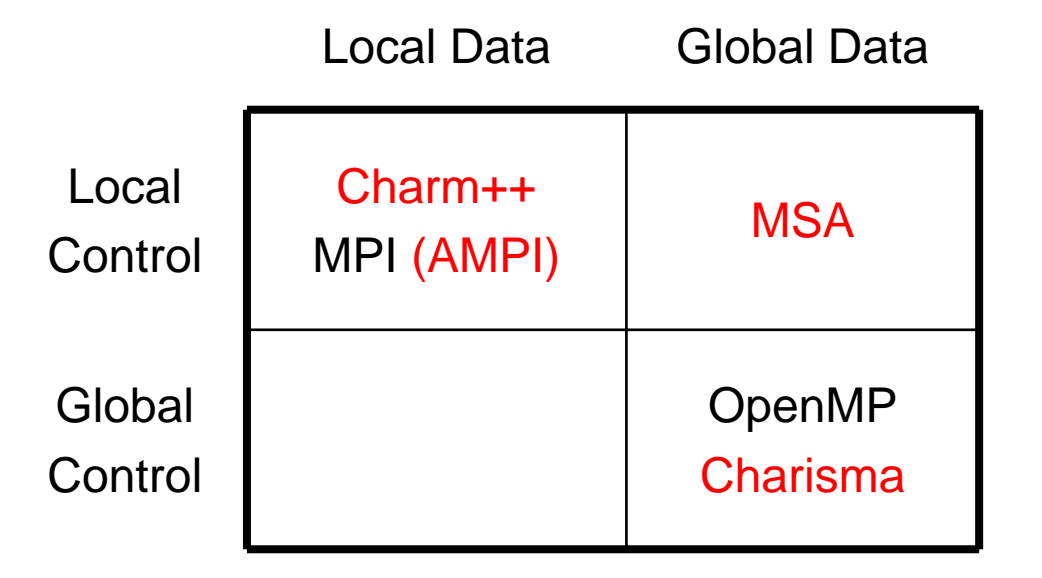

## **Outline**

#### **Notivation**

- **Expressing Flow of Control**
- Charisma
- Multiphase Shared Array (MSA)
- Conclusions

#### Example: MD

■ Structure of a simple MD simulation

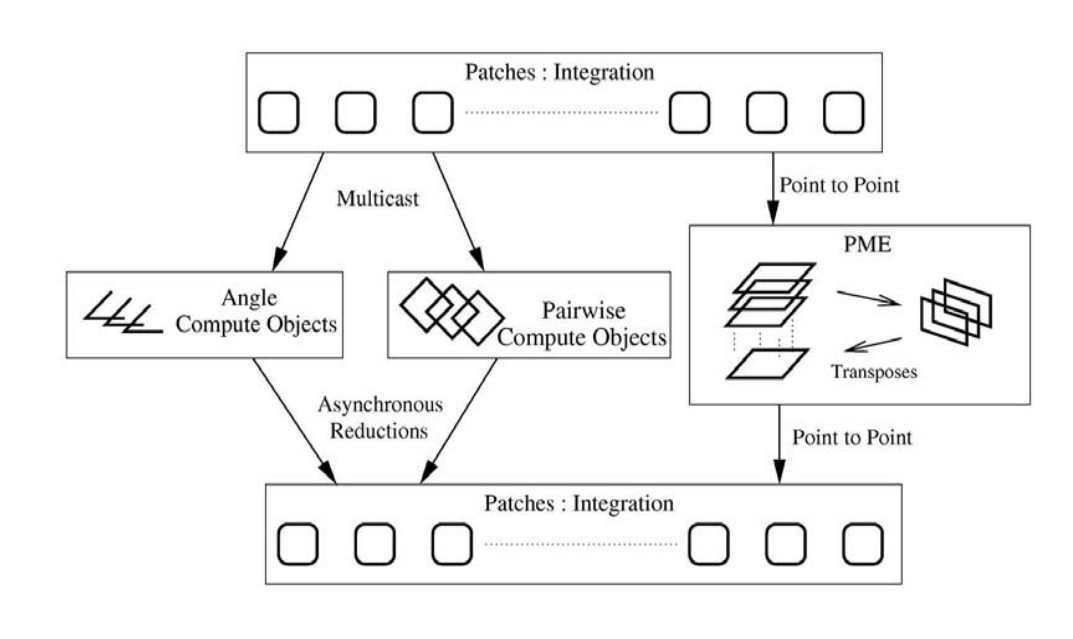

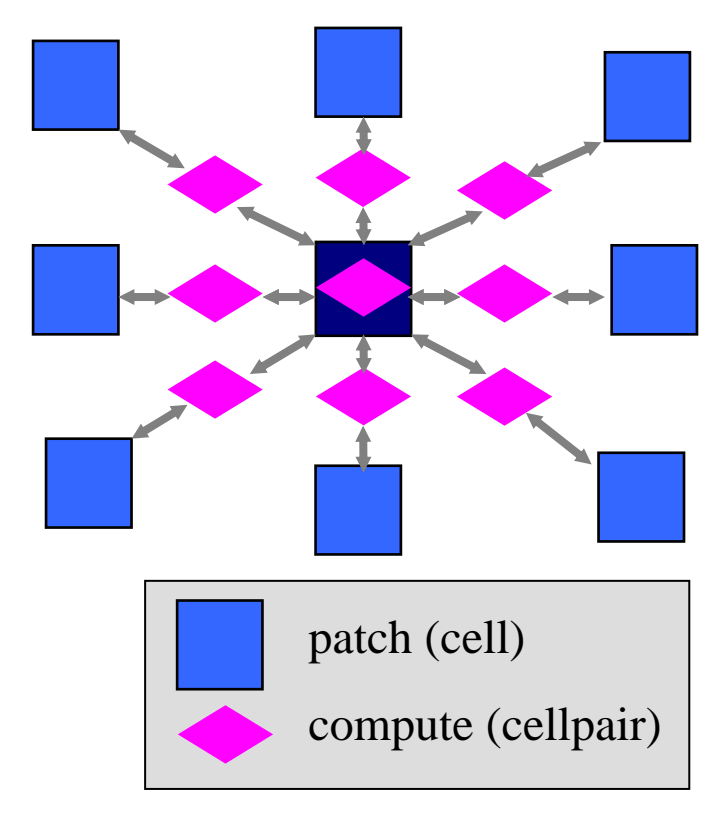

#### Example: MD

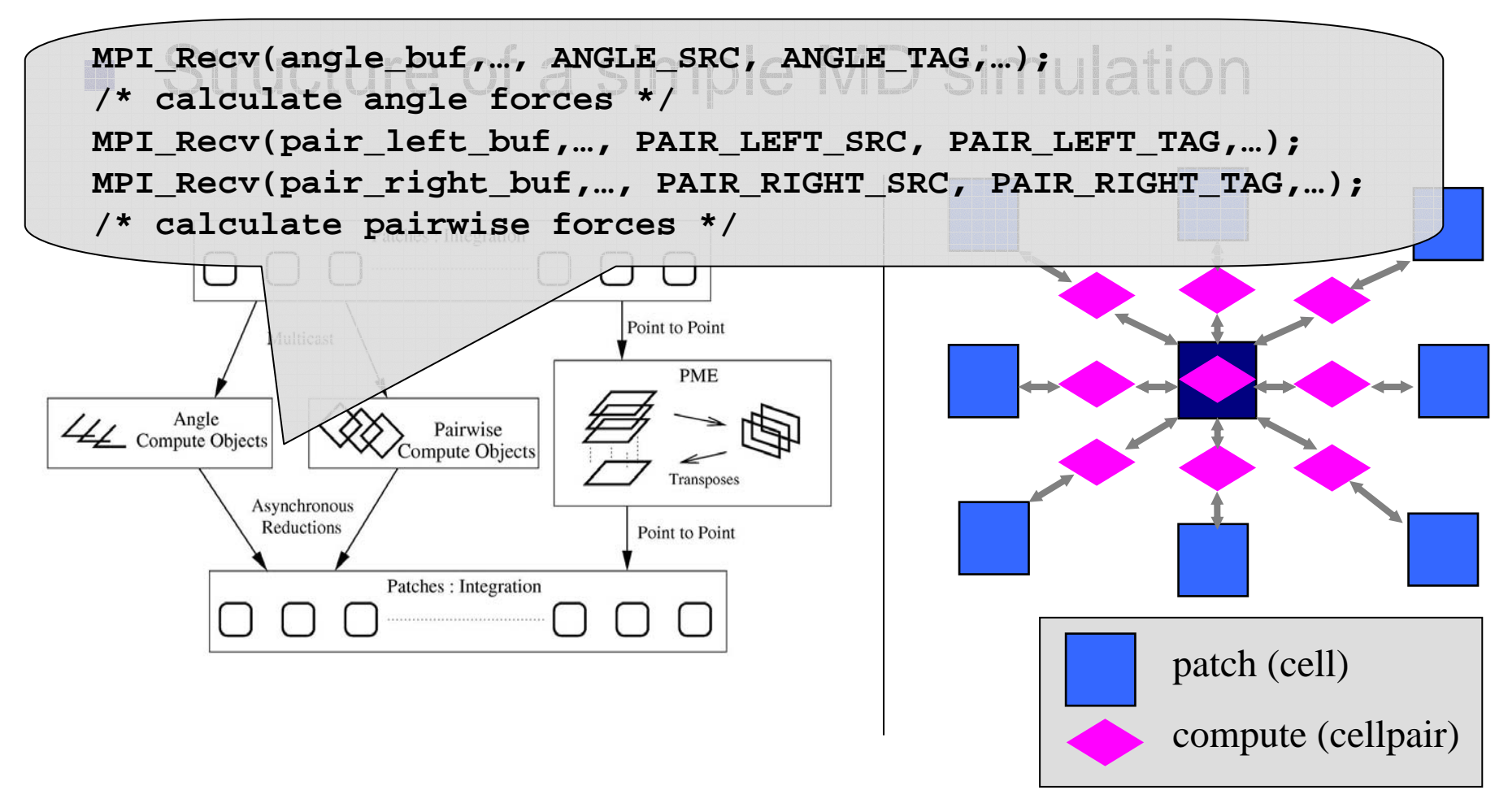

#### Example: MD

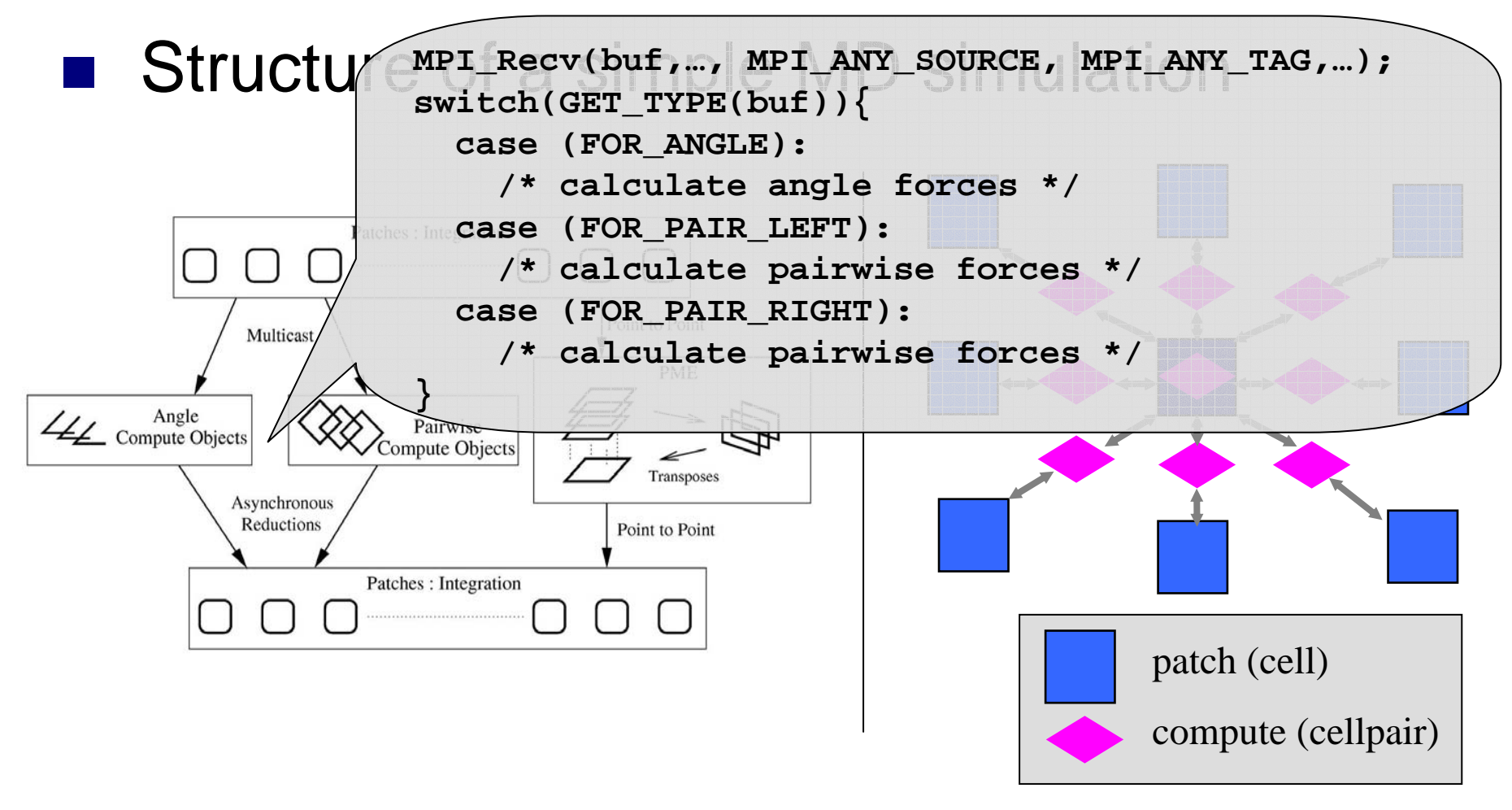

## Expressing Flow of Control

■ Charm++: fragmented in object code (Add fig with arrows)

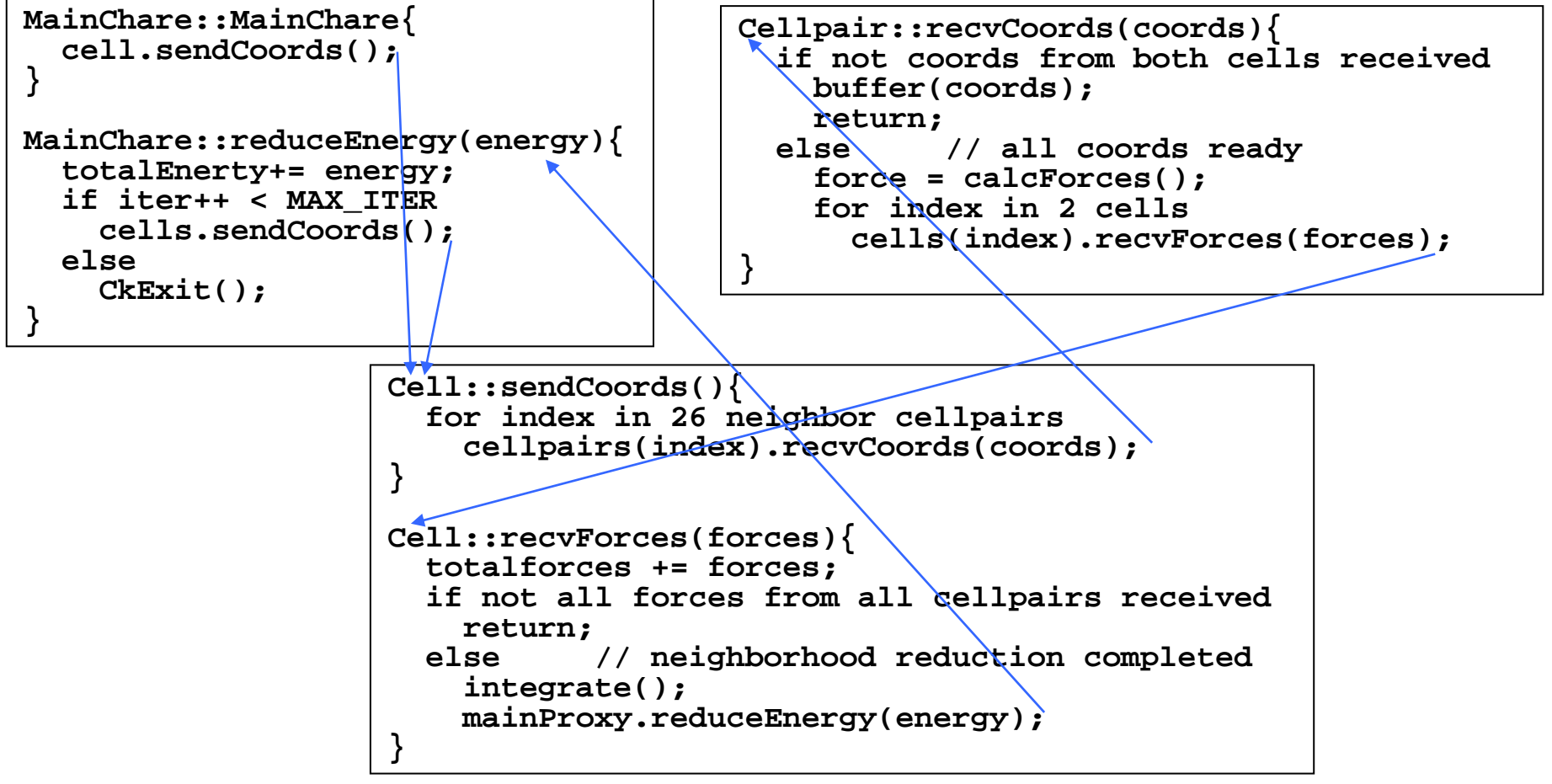

### Expressing Flow of Control (2)

```
■ SDag: restricted in an object's life cycle
```

```
Array [3D] Cell{
    . . .entry void runSim(..){
        atomic { init(); }
        for(times \text{top} = 1 to MAX<u>T</u>TER) {atomic { sendCoords(); }
             for(foreCnt = 1 to numForceMsg)when recvForces(..){
                      atomic { addForces(..);
                  }
             }
             atomic { integrate(); }
         }
    }
};
```
### Expressing Flow of Control (2)

#### ■ SDag: restricted in an object's life cycle

```
Array [3D] Cell{
    . . .entry void runSim(..){
        atomic { init(); }
        for(times \text{top} = 1 to MAX<u>T</u>TER) {atomic { sendCoords(); }
             for(forceCnt = 1 to numForceMsg)when recvForces(..){
                      atomic { addForces(..);
                  }
             }
             atomic { integrate(); }
         }
    }
};
```
### Expressing Flow of Control (2)

#### ■ SDag: restricted in an object's life cycle

```
4/19/2007Charm++ Workshop 10
   Array [3D] Cell{
        . . .entry void runSim(..){
           atomic { init(); }
           for(times \text{top} = 1 to MAX<u>T</u>TER) {atomic { sendCoords(); }
                for(foreCnt = 1 to numForceMsg)when recvForces(..){
                        atomic { addForces(..);
                    }
                }
                atomic { integrate(); }
            }
        }
    };
```
## Expressing Flow of Control (3)

```
■ Charisma: global view of control
   foreach i,j,k in cells
     <coords[i,j,k]> := cells[i,j,k].produceCoords();
   end-foreachfor iter := 1 to MAX_ITER
     foreach i1,j1,k1,i2,j2,k2 in cellpairs
       <+cforces[i1,j1,k1],+cforces[i2,j2,k2]> :=
              cellpairs[i1,j1,k1,i2,j2,k2].
              calcForces(coords[i1,j1,k1],coords[i2,j2,k2]);
     end-foreachforeach i,j,k in cells
       <coords[i,j,k],+energy> :=
              cells[i,j,k].integrate(cforces[i,j,k]);
     end-foreachMDMain.updateEnergy(energy);
   end-for
```
## Expressing Flow of Control (3)

#### ■ Charisma: global view of control

```
foreach i,j,k in cells
  <coords[i,j,k]> := cells[i,j,k].produceCoords();
end-foreachfor iter := 1 to MAX_ITER
```

```
foreach i1,j1,k1,i2,j2,k2 in cellpairs
 <+cforces[i1,j1,k1],+cforces[i2,j2,k2]> :=
         cellpairs[i1,j1,k1,i2,j2,k2].
```
**calcForces(coords[i1,j1,k1],coords[i2,j2,k2]);**

#### **end-foreach**

```
foreach i,j,k in cells
   <coords[i,j,k],+energy> :=
           cells[i,j,k].integrate(cforces[i,j,k]);
 end-foreachMDMain.updateEnergy(energy);
end-for
```
## Expressing Flow of Control (3)

#### ■ Charisma: global view of control

```
foreach i,j,k in cells
  <coords[i,j,k]> := cells[i,j,k].produceCoords();
end-foreachfor iter := 1 to MAX_ITER
  foreach i1,j1,k1,i2,j2,k2 in cellpairs
    <+cforces[i1,j1,k1],+cforces[i2,j2,k2]> :=
           cellpairs[i1,j1,k1,i2,j2,k2].
           calcForces(coords[i1,j1,k1],coords[i2,j2,k2]);
  end-foreachforeach i,j,k in cells
    <coords[i,j,k],+energy> :=
           cells[i,j,k].integrate(cforces[i,j,k]);
  end-foreachMDMain.updateEnergy(energy);
end-for
```
### Charisma

#### ■ Expressing *global view of control* □ Parallel constructs in orchestration code □ Sequential code separately in user C++ code **E** Features Object level parallelism □ Producer consumer model **□ Communication patterns Implementation** □ Static dependence analysis

□ Generating parallel code, integrating sequential code

□ Output Charm++ program

# Charisma (2)

#### **foreach** Statement

```
foreach i in workers workers[i].doWork();
end-foreach
```
□ Invokes method on all elements: object-level parallelism

**Producer Consumer Mode** 

```
foreach i in workers<p[i]>:=workers[i].foo();
 workers[i].bar(p[i+1]); 
end-foreach
```
#### □ Sequential code unaware of source of input values and destination of output values

 $\square$  Data is sent out as soon as it becomes available

- Capable of expressing various communication patterns
	- □ Point-to-point, broadcast, reduction, multicast, scatter, gather and permutation operations

# Charisma (3)

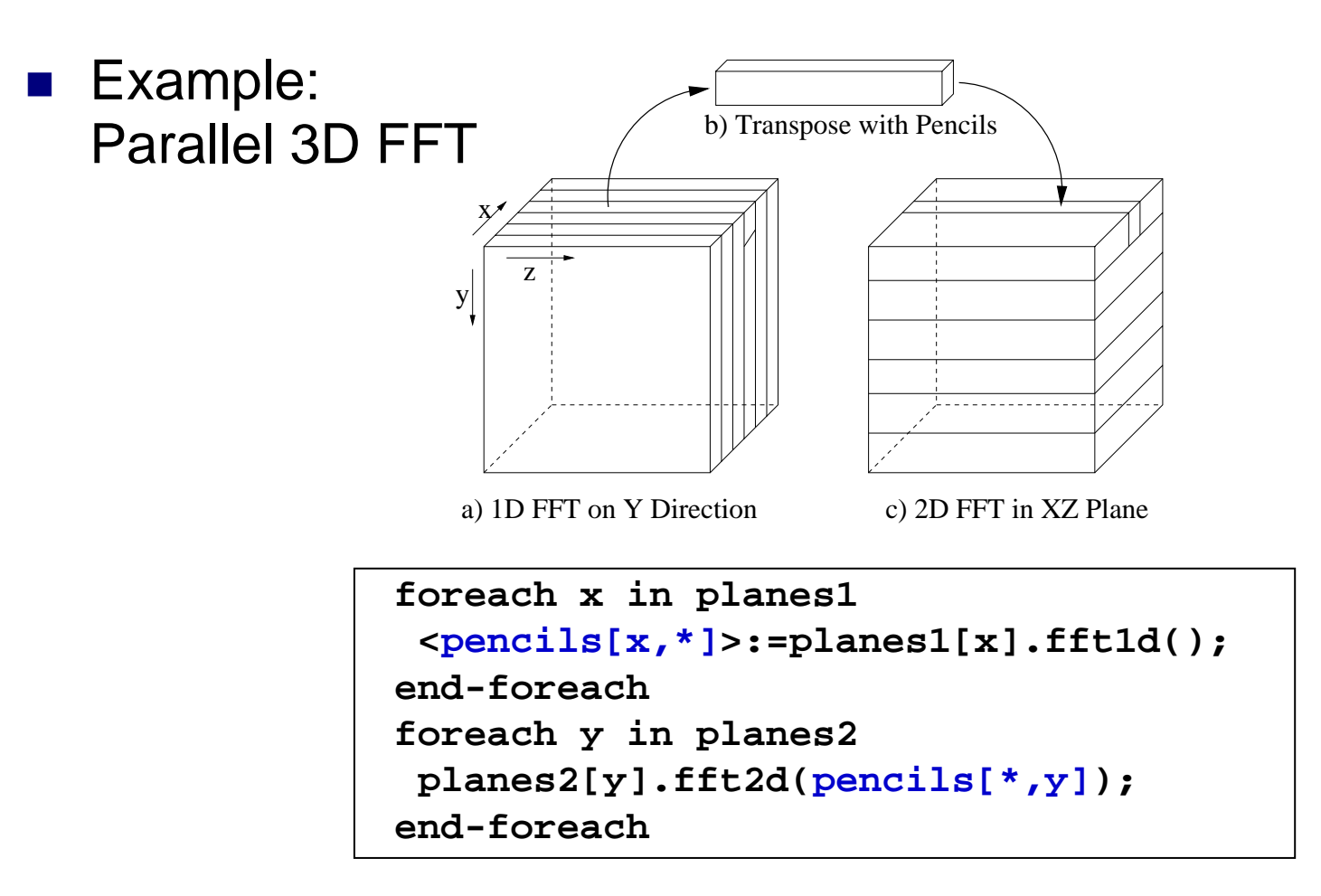

4/19/2007

## Charisma (4)

#### **Experiment Results**

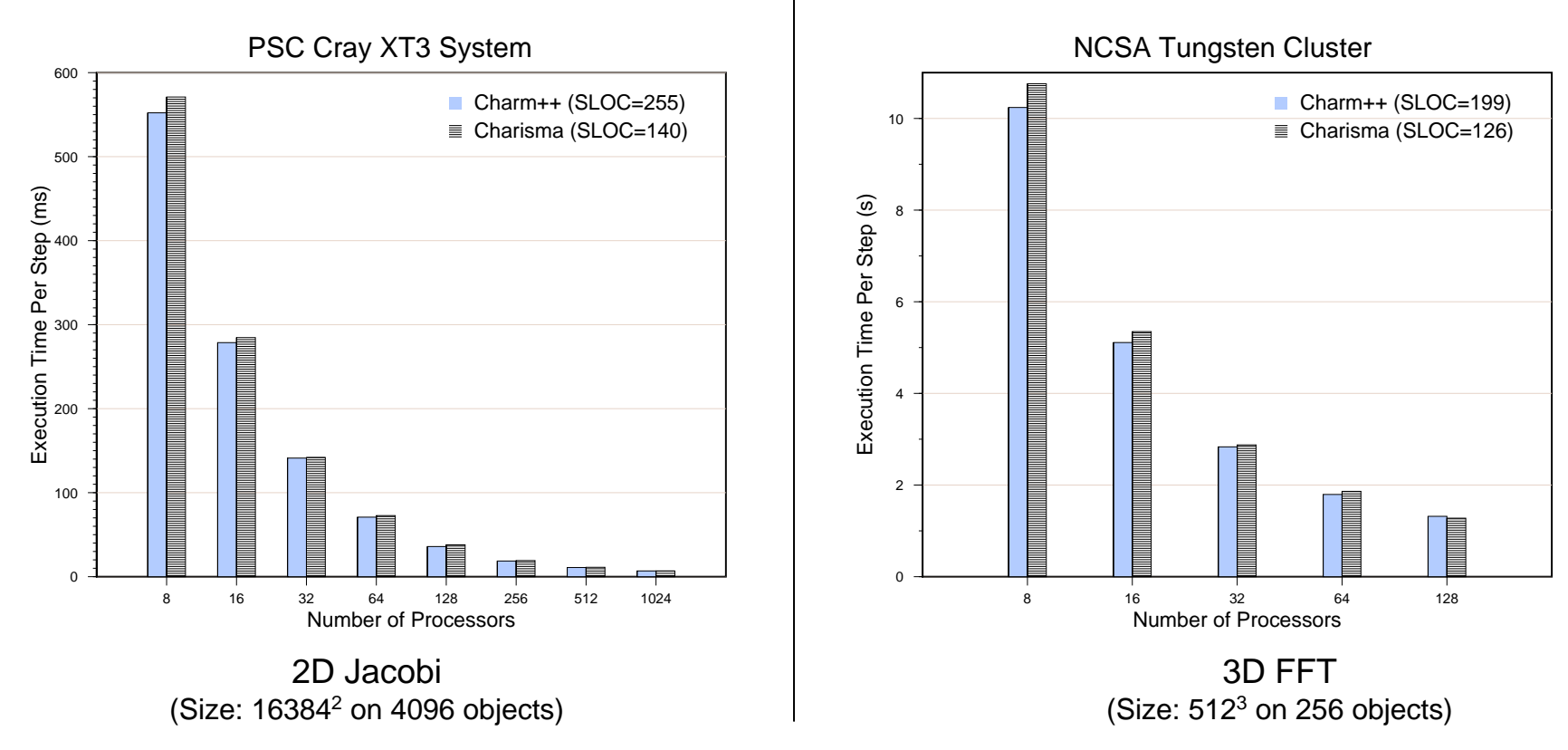

#### Multiphase Shared Array (MSA)

- Providing *global view of data*
- **E** Features
	- □ Phases: ReadOnly, WriteByOne, AccumulateOnly
	- □ Explicit synchronization between phases
- **Implementation** 
	- An object array of pages (virtualized global storage)
	- $\Box$  A per- processor object array managing the local buffer
		- **Interface between worker arrays and page array**

# MSA (2)

#### **Sample Code:**

 $\Box$ Template instantiation (in .ci file)

**array [1D] MSA\_PageArray<double,DefaultEntry<double>,ENTRIES\_PER\_PAGE>;**

**group MSA\_CacheGroup<double,DefaultEntry<double>,ENTRIES\_PER\_PAGE>;**

Declaration and creation

```
MSA1D <...> msa1d = new
```
**MSA1D <...> (NUM\_ENTRIES,NUM\_ENROLLERS,LOCAL\_CACHE\_SIZE);**

**□Enrolling, Accessing, Synchronizing** 

```
msa1d.enroll(NUM_ENROLLERS); // init
double d = msa1d.get(2); // read
double e = msa2d(i,j); // read
msa1d.sync(); // sync (phase change)
msa1d.set(3) = d; // write
msa1d.sync(); // sync (phase change)
msa1d.accumulate(i,newValueI); // accumulate
```
# MSA (3)

#### ■ Example: ParFUM

- □ A global hashtable to store elements on shared edges
- □ Partitions contribute elements on a particular edge: accumulate mode
- □ Partitions read elements on a shared edge: multiple read mode

#### **Conclusions**

- Multi-paradigm helps improving productivity
- Higher-level languages on ARTS are interoperable
- Support multi-paradigm on a common run-time retains performance benefits